## Following list of documents require to upload **for Grant of licenses**

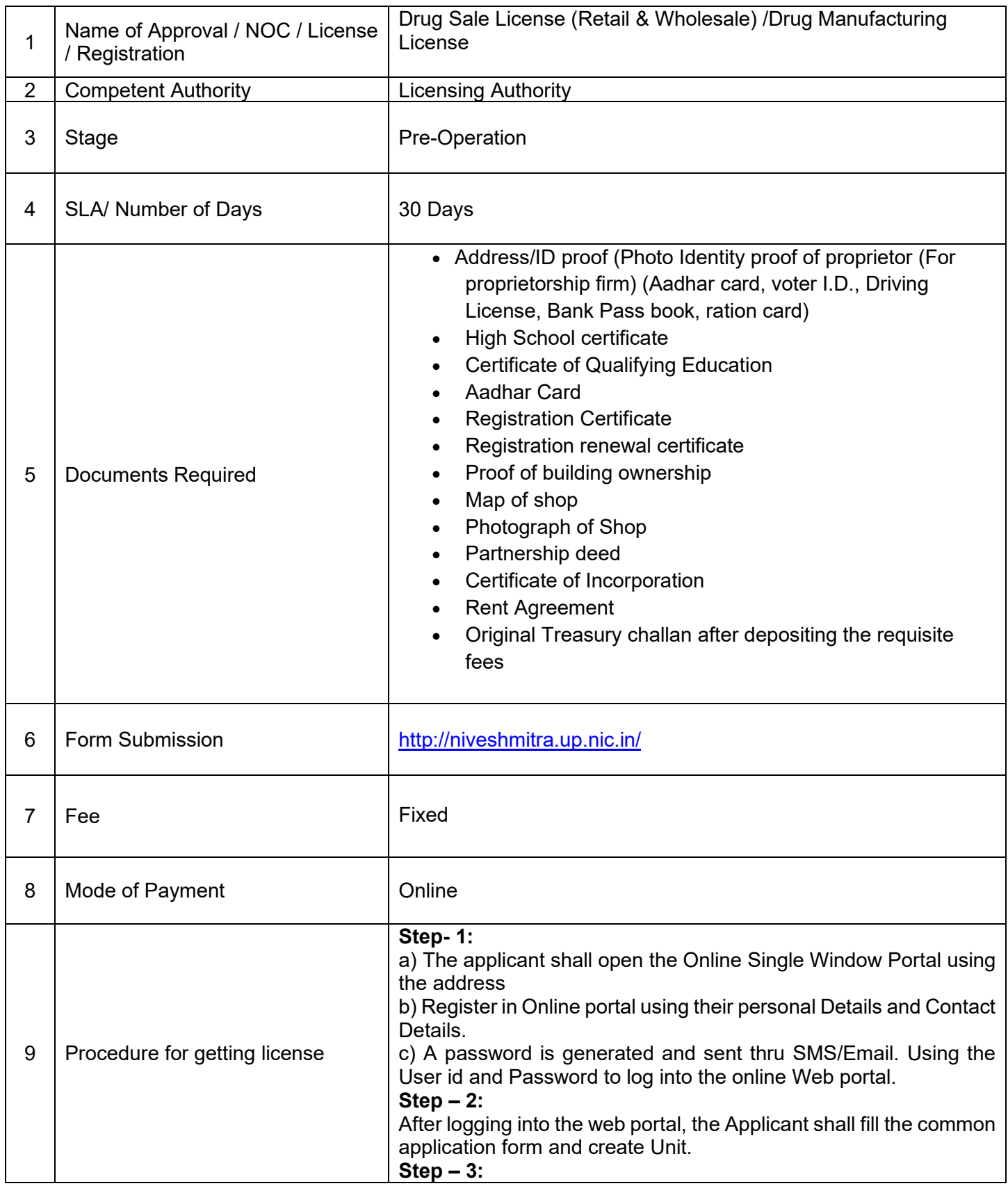

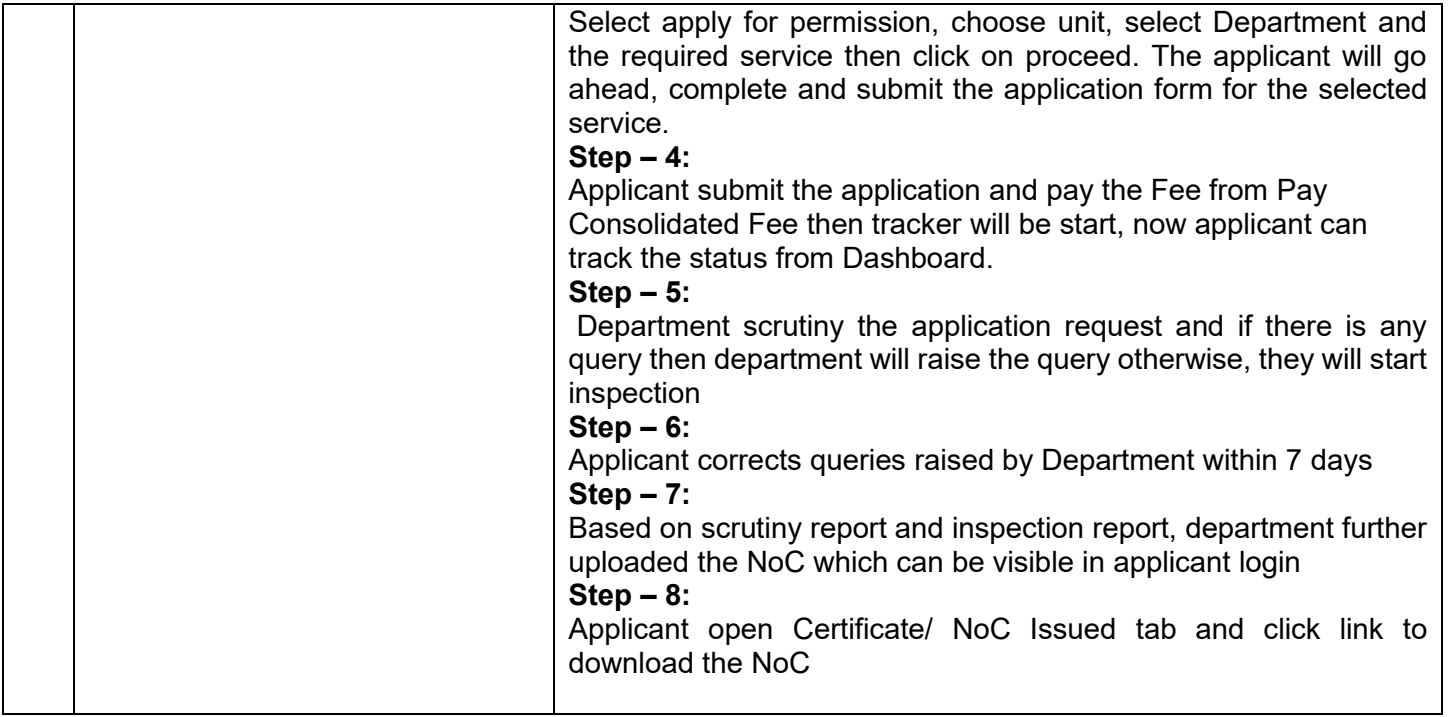

## **Fee Details**

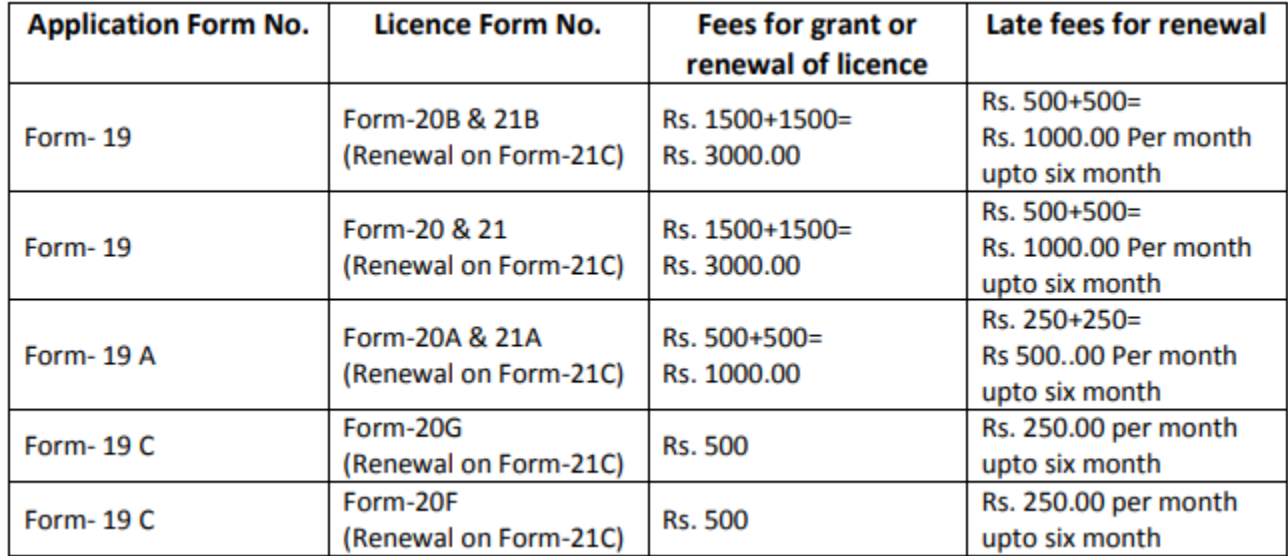